Exercise 3 (RANF to Algebra – Minus) Give expressions in the relational algebra and in the relational calculus for the query "Full names of all countries that have more than 1000000 inhabitants and are not member of the EU".

Check whether the calculus expression is in SRNF and RANF, and transform it into the relational algebra. Compare the result with the algebra expression.

A straightforward algebra expression is

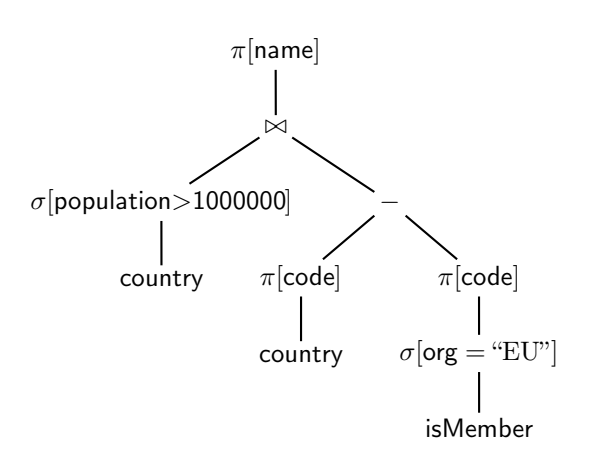

The calculus expression is

$$
F(N) = \exists C, Cap, CapProv, A, Pop :
$$
  
(country(N, C, Cap, CapProv, A, Pop)  $\land$  Pop > 1000000  $\land \neg \exists T$  : isMember(C, "EU", T)).

It is in SRNF, it is safe range, and it is in RANF. Recall that for the subformula  $\neg \exists T$ : isMember( $C$ , "EU",  $T$ ), RANF requires  $rr(\exists T : \mathsf{isMember}(C, \text{``EU''}, T)) = free(\exists T : \mathsf{isMember}(C, \text{``EU''}, T)) = \{C\}$  which is the case.

For the relational algebra,

 $isMember(C, "EU", T)$   $\Rightarrow$   $\rho[\$1 \rightarrow C, $3 \rightarrow T](\pi[\$1, $3](\sigma[\$2 = "EU"] (isMember)))$  $\exists T: \mathsf{isMember}(C, \text{``EU''}, T) \quad \Rightarrow \quad \pi[\$1](\rho[\$1\to C, \$3\to T](\pi[\$1, \$3](\sigma[\$2= \text{``EU''}](\mathsf{isMember}))))$  $= \rho$ [\$1  $\to C$ ]( $\pi$ [\$1]( $\sigma$ [\$2  $=$  "EU"](isMember)))

For  $\neg \exists T : \mathsf{isMember}(C, \mathscr{C} \to T)$ , let the expression E denote the algebra expression that enumerates all values of the active domain. With this,

 $\neg \exists T : \mathsf{isMember}(C, \text{``EU''}, T) \Rightarrow \rho[\$1 \rightarrow C](E) - \rho[\$1 \rightarrow C](\pi[\$1](\sigma[\$2 = \text{``EU''}](\mathsf{isMember})))$ 

Altogether, the whole query translates to

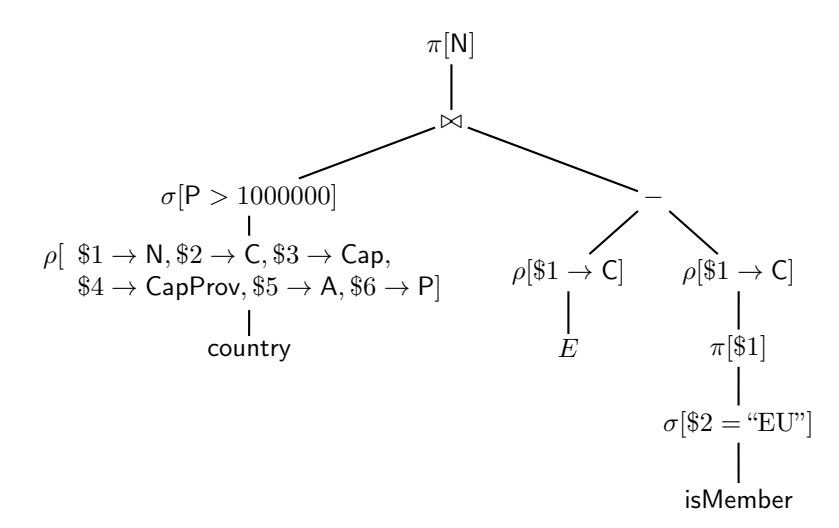

Obviously, the term  $\rho$  \$1  $\to C$  (E) can be replaced by  $\rho$  \$2  $\to C$  ( $\pi$  \$2)(country)) which enumerates a superset of all values of C that can result from the left subtree.

Instead, also  $\rho$ [\$2  $\rightarrow$  C]( $\pi$ [\$2]( $\sigma$ [\$6 > 1000000](country))) is sufficient, which makes the left subtree (nearly) unnecessary. From it, only the full name must still be obtained.

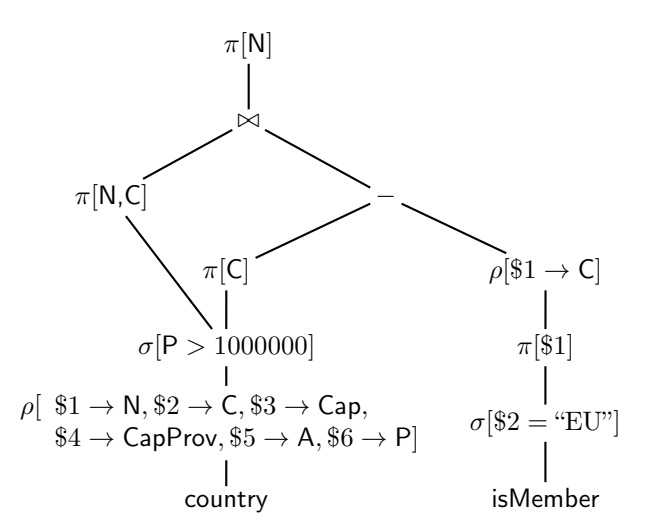

Another possibility is the anti-join ⊲ (which is one of the built-in operators of internal algebras):

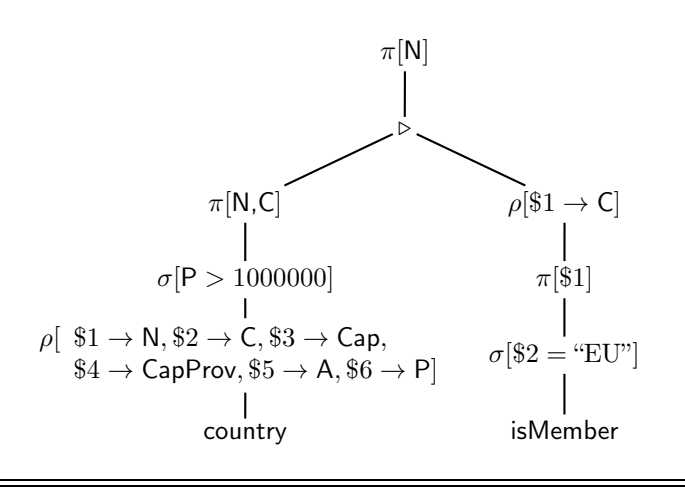

Exercise 4 (Division: Äquivalenz von Algebra und Kalkül) For the relational algebra, the division operator has been introduced as a derived operator (cf. lecture "Databases"). Consider the relation schemata  $r(A, B)$  and  $s(B)$ .

$$
r \div s = \{ \mu \in Tup(A) \mid \{ \mu \} \times s \subseteq r \} = \pi[A](r) \setminus \pi[A]((\pi[A](r) \times s) \setminus r).
$$

Derive a query in the relational calculus from the left-hand side, and prove the equivalence with the right-hand side.

The left-hand side expression: the set of all possible tuples over a A is described by  $F(X)$  =  $ADOM(X)$ . The remaining task is then easy: for all values Y in S, the combination of X and Y must be in  $R$ :

$$
F(X) = ADOM(X) \land \forall Y : (s(Y) \to r(X, Y)) .
$$

Here, it is obvious that instead  $ADOM(X)$ , the consideration can be restricted to the A-values of R:

$$
F(X) = \exists Z : r(X, Z) \land \forall Y : (s(Y) \to r(X, Y)) .
$$

The query is not in SRNF. It is equivalent to

$$
F(X) = \exists Z : r(X, Z) \land \neg \exists Y : (s(Y) \land \neg r(X, Y)),
$$

which is in SRNF (thus, domain-independent), but not in RANF.

Transformation to RANF ("push-into-not-exists"):

$$
F(X) = \exists Z : r(X, Z) \land \neg \exists Y : (\exists Z_2 : r(X, Z_2)) \land s(Y) \land \neg r(X, Y))
$$

Derivation of the algebra expression:

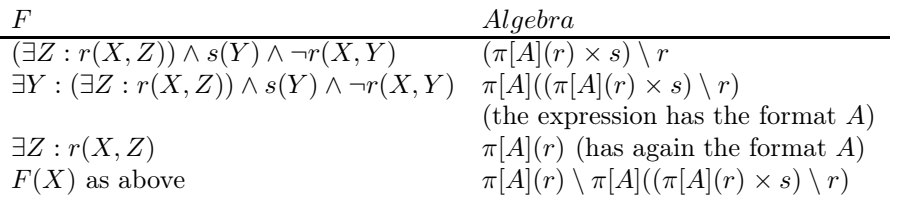

... is exactly the right-hand side.

Exercise 5 (Kalkül: Gruppierung und Aggregation) Define a syntactical extension for the relational calulus, that allows to use aggregate functions similar to the GROUP BY functionality of SQL.

For this, consider only aggregate functions as simple applications over single attributes like max(population), but not more complex expressions like max(population/area).

- What is the result of an aggregate function, and how can it be used in the calculus?
- Which inputs does an aggregate function have?
- how can this input be obtained from the database?

Give a calculus expression for the query "For each country give the name and the total number of people living in its cities".

The result is a number. It can be bound to a variable or it can be used in a comparison. Thus, the aggregate function is to be considered as a term (whose evaluation yields a value).

The immediate input to an aggregate function is a set/list of values, over which the aggregate is computed (sum, count, . . . ).

This list can be obtained as results of a (sub)formula (similar to a correlated subquery) with a free variable.

The results are grouped by zero, one or more free variables of the subquery. Usually, these also occur in other literals outside the aggregation.

 $X = \text{agg-op}\{\text{var}[\text{group-by-vars}]; \text{subq-fml}\}$ 

where in subq-fml the group-by-vars and var have free occurrences. E.g.,

 $F(CN, SumCityPop) =$  $\exists C, A, P, Cap, CapProv : country(CN, C, A, P, Cap, CapProv) \wedge$  $SumCityPop = sum\{CityPop | C |;$  $\exists CityN, CityProv, L1, L2: city(CtyN, CityProv, C, CityPop, L1, L2)\}$ 

groups by C, computes the sum over  $CityPop$  and binds the value to  $SumCityPop$ .

Comments:

- a similar syntax is used in F-Logic;
- the usage in XSB is similar, but the user has to program it more explicitly:
	- the list is created by the Prolog predicate "bagof";
	- the aggregation operation over the list must be programmed in the common Prolog style for handling a list.

**Exercise 6 (Kalkül→Algebra)** Consider the relation schemata  $R(A, B)$ ,  $S(B, C)$  und  $T(A, B, C)$ .

a) Give an equivalent algebra expression for the following safe relational calculus expression:

$$
F_1(X, Y) = T(Y, a, Y) \land (R(a, X) \lor S(X, c)) \land \neg T(a, X, Y)
$$

Proceed as shown in the lecture for the equivalence proof.

- b) Simplify the expression.
- c) Extend the expression from 8a) to

$$
F_2(Y) = \exists X : (F_1(X, Y) \wedge X > 3)
$$

a) First, consider each of the three conjuncts (denoted as  $F_2, F_1$  and  $F_3$ ) separately: The literal  $F_1(Y) = T(Y, a, Y)$  corresponds to the subexpression

 $E_1 = \rho[A \rightarrow Y](\pi[A](\sigma[(A = C) \wedge (B = a)](T)))$ .

The subformula  $F_2(X) = R(a, X) \vee S(X, c)$  corresponds to the expression

$$
E_2 = \rho[B \to X](\pi[B](\sigma[A = a](R))) \cup \rho[B \to X](\pi[B](\sigma[C = c](S))) .
$$

Negated literal  $F_3(X, Y) = \neg T(a, X, Y)$ : The literal  $F_4(X, Y) = T(a, X, Y)$  corresponds to the expression

$$
E_4 = \rho[B \to X, C \to Y](\pi[B, C](\sigma[A = a](T)))
$$

According to the lecture, the expression corresponding to  $F_3(X, Y)$  is then

$$
E_3 = \rho[\$1 \to X, \$2 \to Y](ADOM^2) - \rho[B \to X, C \to Y](\pi[B, C](\sigma[A = a](T)))
$$

where  $ADOM^2 = (\pi[A](R) \cup \pi[B](R) \cup \pi[B](S) \cup \pi[C](S) \cup \pi[A](T) \cup \pi[B](T) \cup \pi[C](T))$  ×  $(\pi[A](R) \cup \pi[B](R) \cup \pi[B](S) \cup \pi[C](S) \cup \pi[A](T) \cup \pi[B](T) \cup \pi[C](T))$  contains all 2-tuples of values from the database.

Thus,  $E = E_1 \bowtie E_2 \bowtie (ADOM^2 - E_4)$  is the complete algebra expression.

- b) Simplify:  $E_1$  and  $E_2$  have no variable/column in common, thus it can be simplified as  $(E_1 \times$  $E_2 \propto (ADOM^2 - E_4)$ . Both subterms bind X and Y, thus,  $ADOM^2$  can be omitted, obtaining  $E' = (E_1 \times E_2) - E_4.$
- c) The additional comparison is expressed as a selection, and the ∃X quantification is expressed as a projection to  $Y$ :

$$
\pi[Y](\sigma[X > 3](E'))
$$